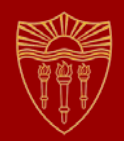

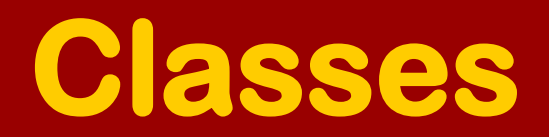

#### **CSCI 201 Principles of Software Development**

Jeffrey Miller, Ph.D. *jeffrey.miller@usc.edu*

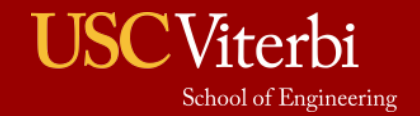

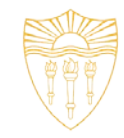

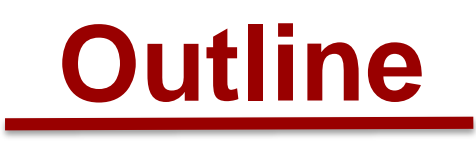

- Classes vs Objects
- Program

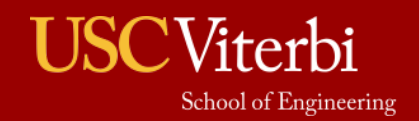

# **Object Analogy**

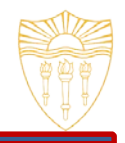

- To drive a car, you need the accelerator pedal, the brake pedal, the steering wheel, and the ignition (among other things)
- But what actually happens when you turn the key in the ignition?
	- Most drivers do not know, but they do not need to know to be able to drive the car
- This is the idea behind objects
	- › The code that uses the object knows *what* the method will do, but it does not need to know *how* it does it

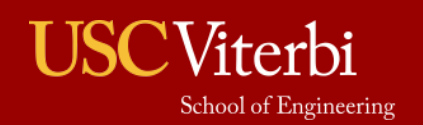

# **Object vs Class**

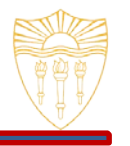

- An object is a high-level term for the idea behind a class
	- › We need something to represent a "Car"
- A class is the actual implementation of an object public class Car { ...
	- }
- Once a class is created, you can create instances of the class (which will be variables) – this is often referred to as an object as well

```
Car myCar = new Car();
```
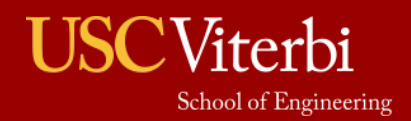

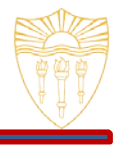

- Objects (and in turn, classes) can be described by two key features
	- › Data
	- › Methods
- The methods of an object operate on the data that is part of the object or data that is passed into the method (and usually on both)
	- › If a method of a class does not operate on data that is part of the class, why is the method part of the class?

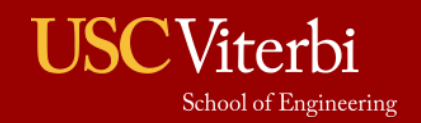

# **BankAccount Object**

- What is the data that is associated with a bank account?
	- › Name
	- › Account Number
	- › Balance
	- › PIN
- What are the functions (methods) that can be performed on a bank account?
	- › Deposit
	- › Withdrawal
	- › Transfer
	- › Check Balance
	- › Change PIN

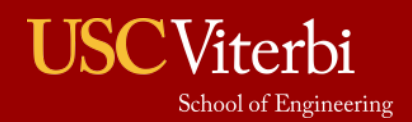

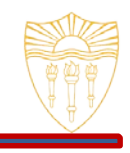

# **BankAccount Class**

```
1 public class BankAccount {
2 private int accountNumber;
3 private int pin;
4 private double balance;
5
6 public void setBalance(double bal) {<br>7 balance = bal;
        balance = bal;
8 }
9 public double getBalance () {
10 return balance;
11 }
12 public void withdraw(double amount) {
13 balance -= amount;
14 }
15 public static void main(String [] args) {
16 BankAccount ba = new BankAccount();
17 ba.setBalance(2000.00);
18 System.out.println("balance = " + ba.getBalance());
19 ba.withdraw(100.00);
21 System.out.println("balance = " + ba.getBalance());
22 } 
23 }
```
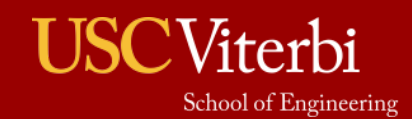

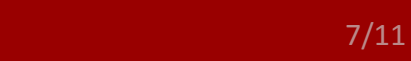

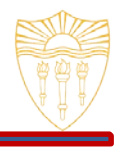

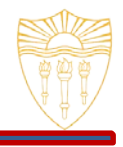

- There are four access modifiers in Java
- If a variable or method is declared…
	- › public, any other piece of code can access the variable or method
	- $\rightarrow$  private, only the class in which that variable or method is declared can access it
	- $\rightarrow$  <package> (meaning that there is no identifier), any class in the same package can access it
	- protected, any class declared in the same package or who inherits from the class can access it
- Rule of Thumb Hide the data and expose the necessary methods

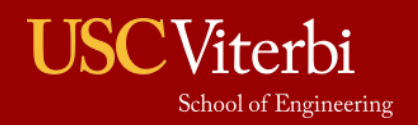

# **Encapsulation**

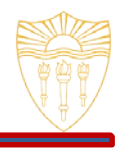

- A class is considered *encapsulated* if all of the data is declared private
- A class is considered *fully encapsulated* if all of the data is declared private AND you provide an accessor (getter) and manipulator (setter) method for each piece of data
	- › Manipulators are also called mutators

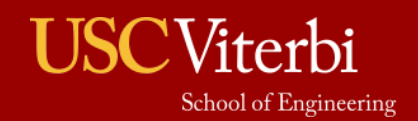

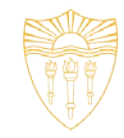

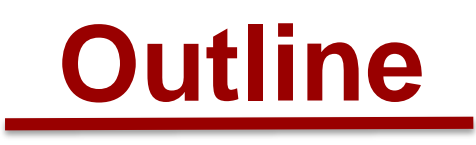

- Classes vs Objects
- Program

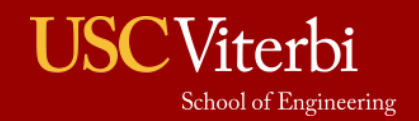

# **Program**

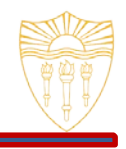

Write a program that reads data from a user that represents employee names and hourly rates. Calculate the annual salary of the employee assuming 50 weeks at 40 hours/week are worked each year. Use two classes and methods where applicable. Here is a sample execution with user input bolded:

```
c:\>java com.uscInc.Salary
How many employees? 2
Please enter name of employee #1: Mary
Please enter hourly rate of Mary: 10.50
Please enter name of employee #2: Tony
Please enter hourly rate of Tony: 20.00
Mary's annual salary is $21000.00
Tony's annual salary is $40000.00
c: \>
```
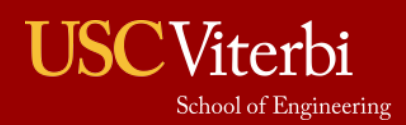